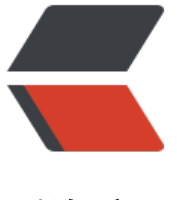

链滴

## golang [之 ` 打](https://ld246.com)印函數 `

作者:269812428

- 原文链接:https://ld246.com/article/1521804499143
- 来源网站: [链滴](https://ld246.com/member/269812428)
- 许可协议:[署名-相同方式共享 4.0 国际 \(CC BY-SA 4.0\)](https://ld246.com/article/1521804499143)

golang fmt格式 "占位符"

golang 的fmt 包实现了格式化I/O函数,类似于C的 printf 和 scanf。

定义示例类型和变量 type Human struct { Name string } var people = Human{Name:"zhangsan"} 普通占位符 占位符 说明 举例 输出 %v 相应值的默认格式。 Printf("%v", people) {zhangsan}, %+v 打印结构体时,会添加字段名 Printf("%+v", people) {Name:zhangsan} %#v 相应值的Go语法表示 Printf("#v", people) main.Human{Name:"zhangsan"} %T 相应值的类型的Go语法表示 Printf("%T", people) main.Human %% 字面上的百分号,并非值的占位符 Printf("%%") % 布尔占位符 占位符 说明 举例 输出 %t true 或 false。 Printf("%t", true) true 整数占位符 占位符 说明 举例 输出 %b 二进制表示 Printf("%b", 5) 101 %c 相应Unicode码点所表示的字符 Printf("%c", 0x4E2D) 中 %d <del> 十进制表示</del> Printf("%d", 0x12) 18 %o 八进制表示 Printf("%d", 10) 12 %q 单引号围绕的字符字面值, 由Go语法安全地转义 Printf("%q", 0x4E2D) '中' %x 十六进制表示,字母形式为小写 a-f Printf("%x", 13) d %X 十六进制表示,字母形式为大写 A-F Printf("%x", 13) D %U Unicode格式:U+1234,等同于 "U+%04X" Printf("%U", 0x4E2D) U+4E2D 浮点数和复数的组成部分(实部和虚部) 占位符 说明 举例 输出 %b 无小数部分的,指数为二的幂的科学计数法, 与 strconv.FormatFloat 的 'b' 转换格式一致。例如 -123456p-78 %e 科学计数法,例如 -1234.456e+78 Printf("%e", 10.2) 1.020000e+01 %E 科学计数法,例如 -1234.456E+78 Printf("%e", 10.2) 1.020000E+01 %f 有小数点而无指数,例如 123.456 Printf("%f", 10.2) 10.200000 %g 根据情况选择 %e 或 %f 以产生更紧凑的(无末尾的0)输出 Printf("%g", 10.20) 10.2 %G 根据情况选择 %E 或 %f 以产生更紧凑的(无末尾的0)输出 Printf("%G", 10.20+2i) (10.2+2i

字符串与字节切片 占位符 说明 举例 输出

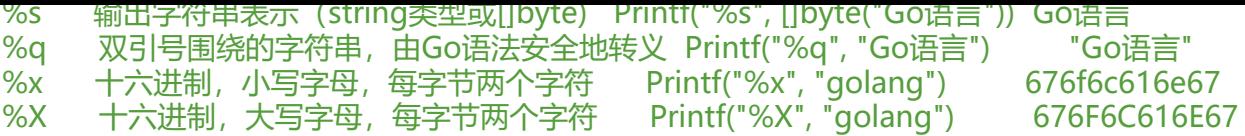

其它标记

占位符 说明 举例 输出

- + 总打印数值的正负号;对于%q(%+q)保证只输出ASCII编码的字符。 Printf("%+q", "中文") "\u4e2d\u6587"
- 在右侧而非左侧填充空格(左对齐该区域)
- # 备用格式:为八进制添加前导 0(%#o) Printf("%#U", '中') U+4E2D 为十六进制添加前导 0x(%#x)或 0X(%#X),为 %p(%#p)去掉前导 0x; 如果可能的话, %q (%#q) 会打印原始 (即反引号围绕的) 字符串; 如果是可打印字符,%U(%#U)会写出该字符的 Unicode 编码形式(如字符 x 会被打印成 U+0078 'x')。
- '' (空格)为数值中省略的正负号留出空白(% d); 以十六进制(% x, % X)打印字符串或切片时, 在字节之间用空格隔开
- 0 填充前导的0而非空格;对于数字,这会将填充移到正负号之后

golang没有 '%u' 点位符, 若整数为无符号类型, 默认就会被打印成无符号的。

宽度与精度的控制格式以Unicode码点为单位。宽度为该数值占用区域的最小宽度;精度为小数点之 的位数。 操作数的类型为int时,宽度与精度都可用字符 '\*' 表示。

对于 %g/%G 而言,精度为所有数字的总数,例如:123.45,%.4g 会打印123.5,(而 %6.2f 会打 123.45)。

%e 和 %f 的默认精度为6

而以字符串类型,精度为输出的最大字符数,如果必要的话会直接截断。

整理自https://studygolang.com/articles/2644

对大多数的数值类型而言,宽度为输出的最小字符数,如果必要的话会为已格式化的形式填充空格。